# **Contents**

. . . . . . . . .

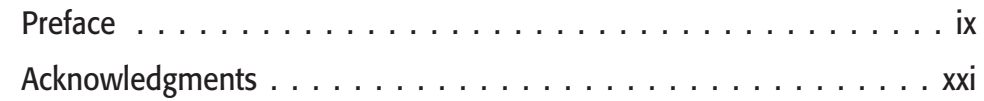

-------------

 $\mathbf{1}$ 

## Part I: Introducing XML

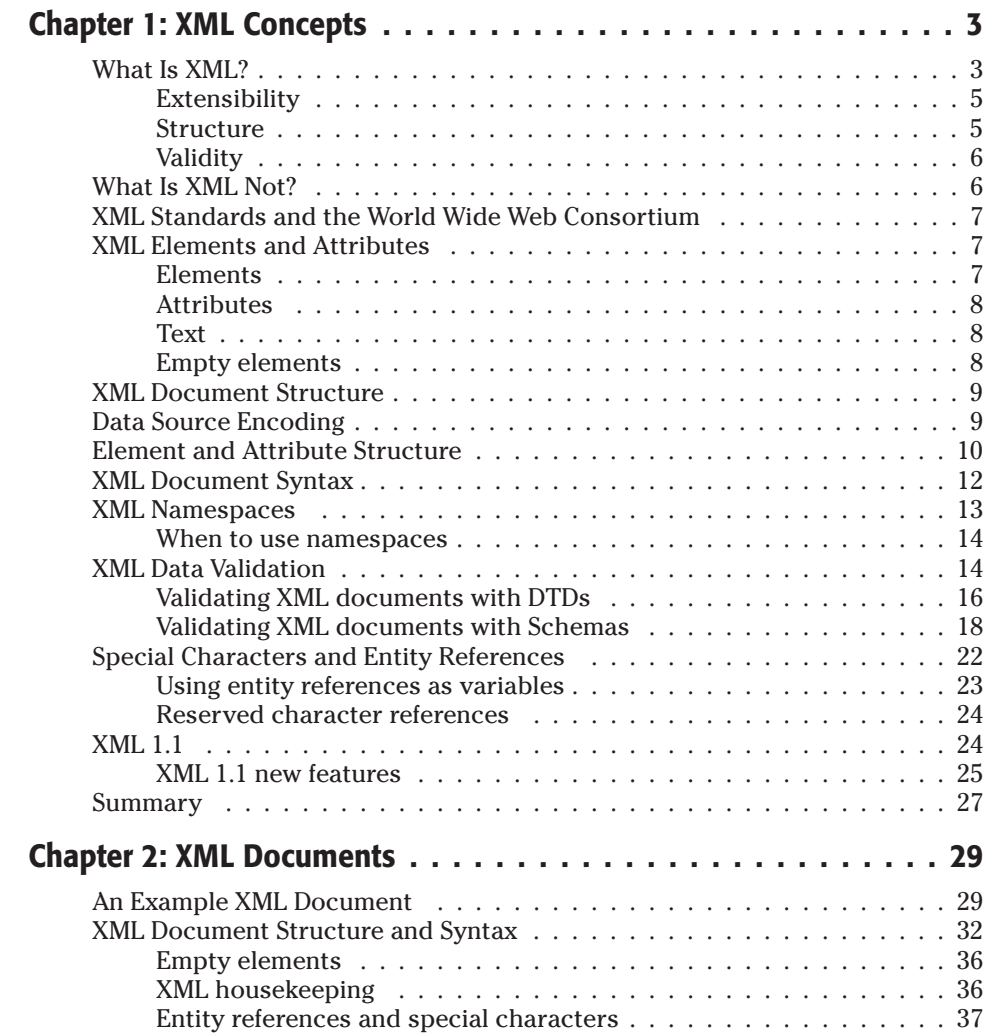

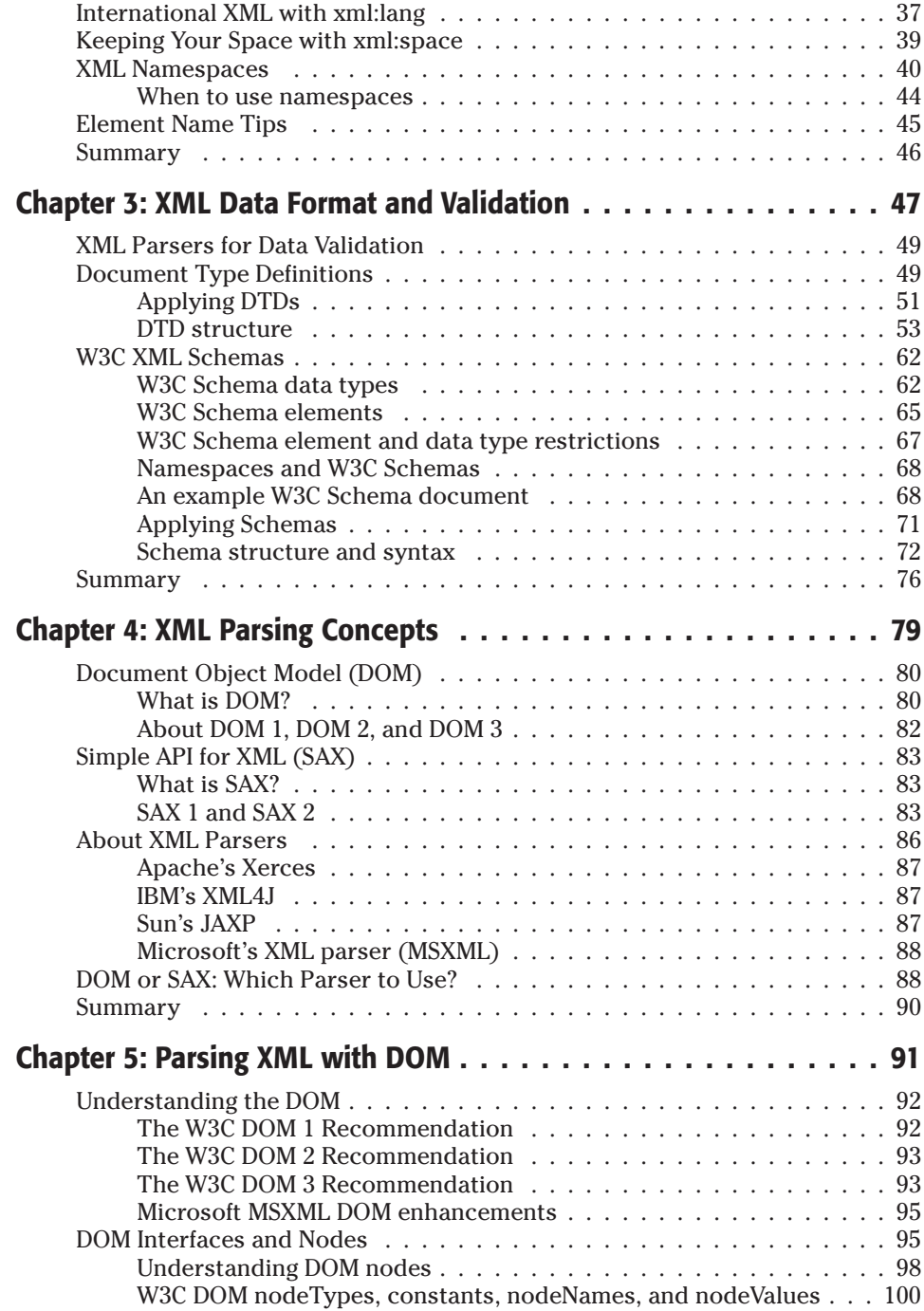

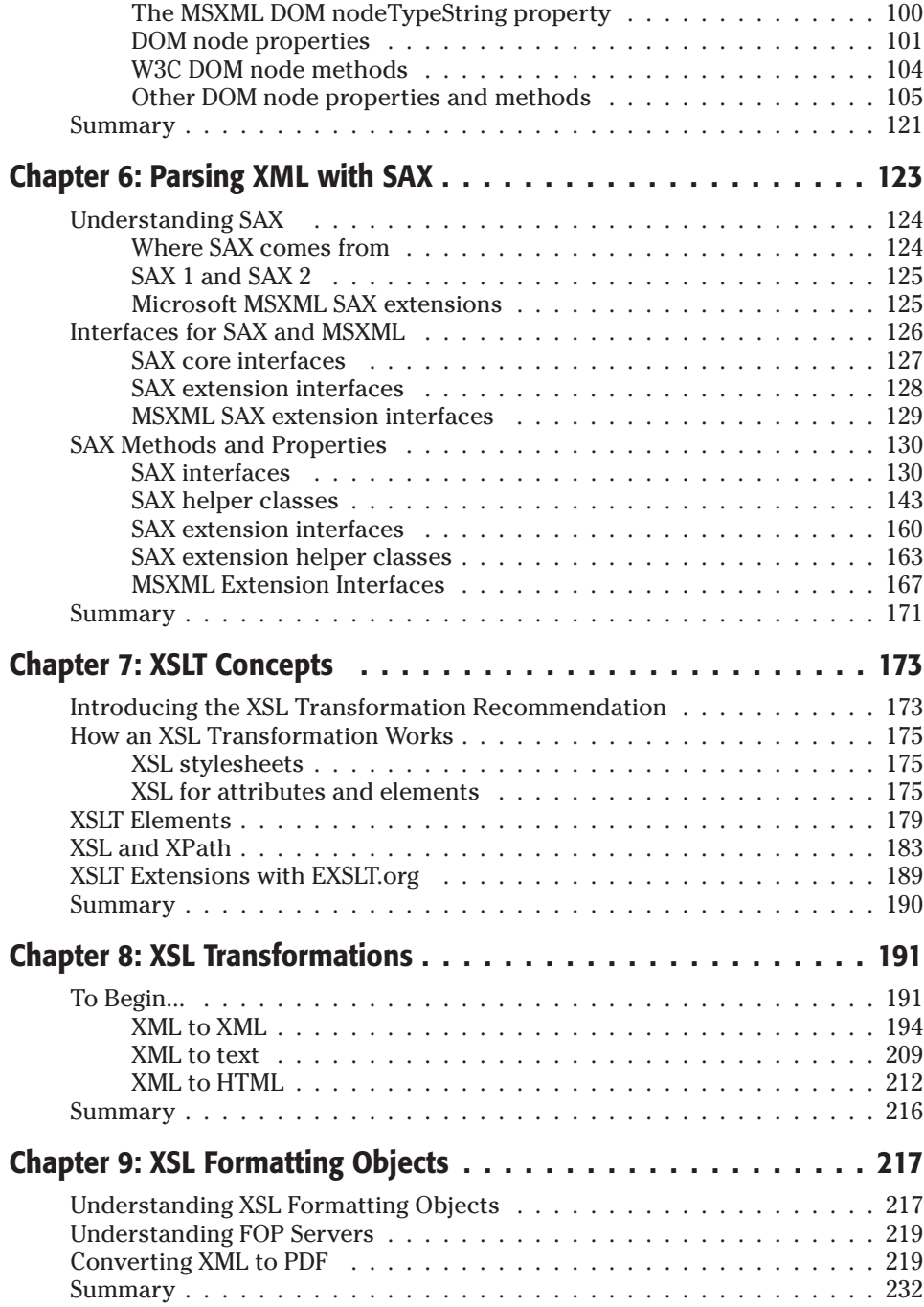

### **Part II: Microsoft Office and XML**

Chapter 10: Microsoft XML Core Services . . . . . . . . . . . . . . . . 235 New objects  $\ldots \ldots \ldots \ldots \ldots \ldots \ldots \ldots \ldots \ldots \ldots$ Chapter 11: Working with the MSXML DOM . . . . . . . . . . . . . . 251 Introduction  $\ldots$  .  $\ldots$   $\ldots$   $\ldots$   $\ldots$   $\ldots$   $\ldots$   $\ldots$   $\ldots$   $\ldots$   $\ldots$   $252$ Chapter 12: Generating XML from MS Access Data . . . . . . . . . . 271 **Chapter 13: Creating an Excel Spreadsheet** Exporting XML  $\ldots \ldots \ldots \ldots \ldots \ldots \ldots \ldots \ldots \ldots \ldots \ldots$ 

#### **Part III: XML Web Applications Using J2EE**

309

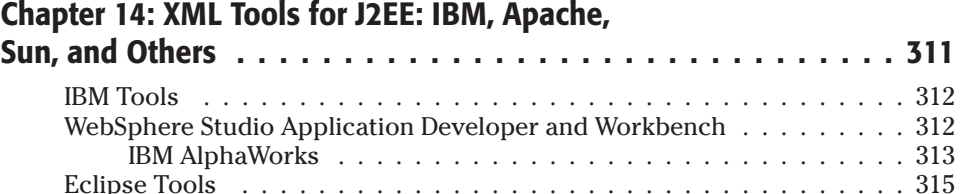

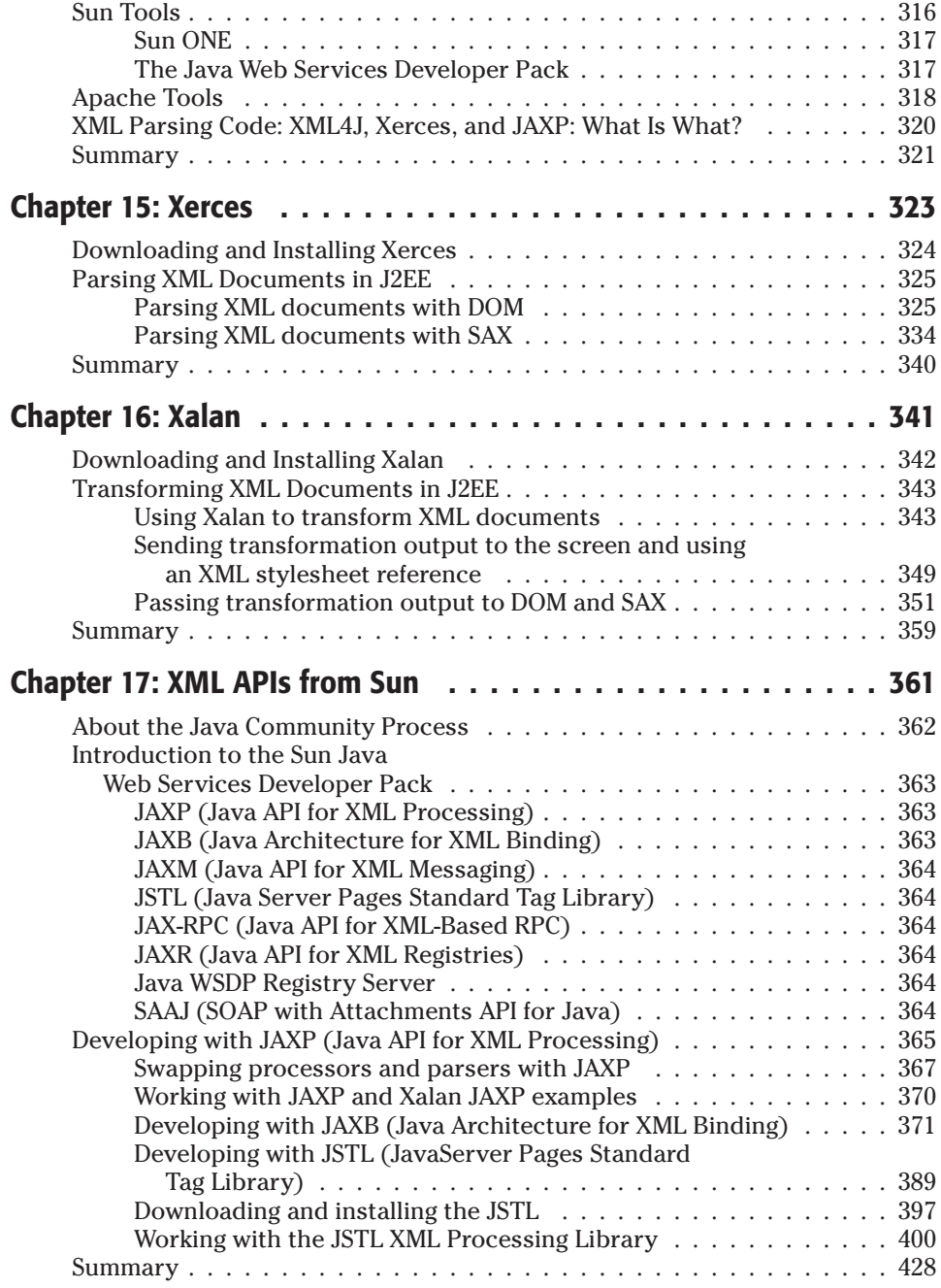

## Part IV: Relational Data and XML

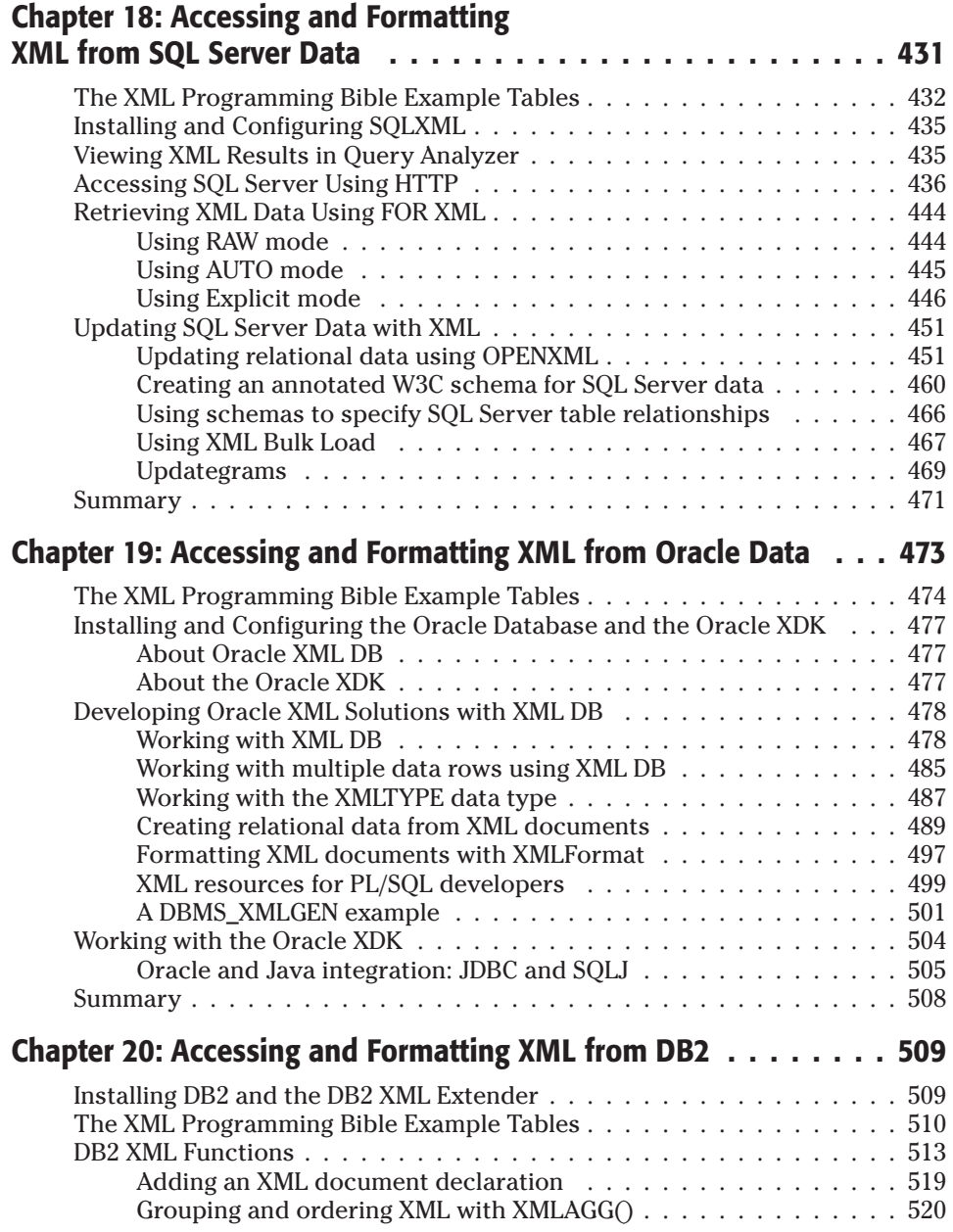

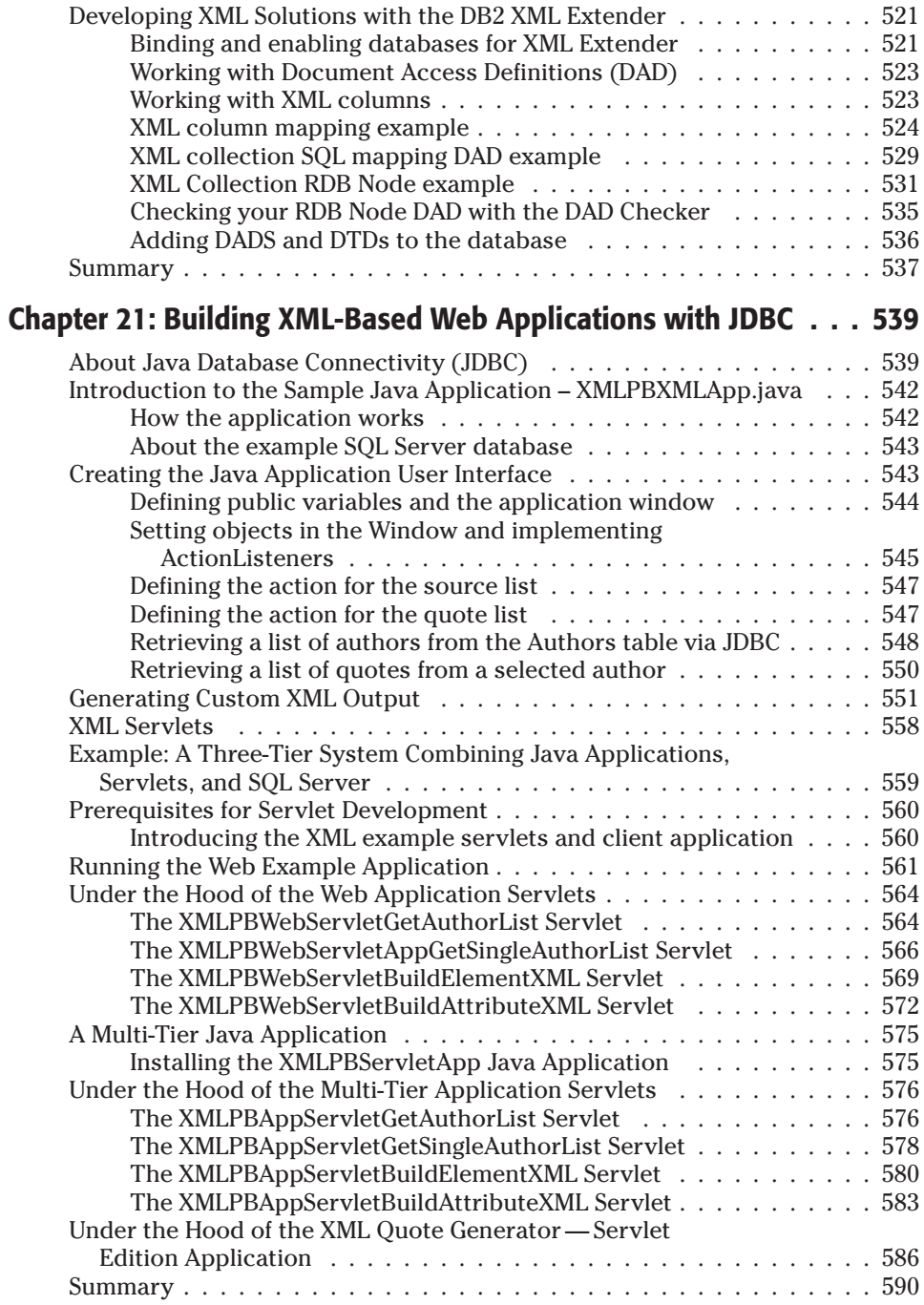

## **Chapter 22: Transforming Relational XML**<br>Output into Other Formats

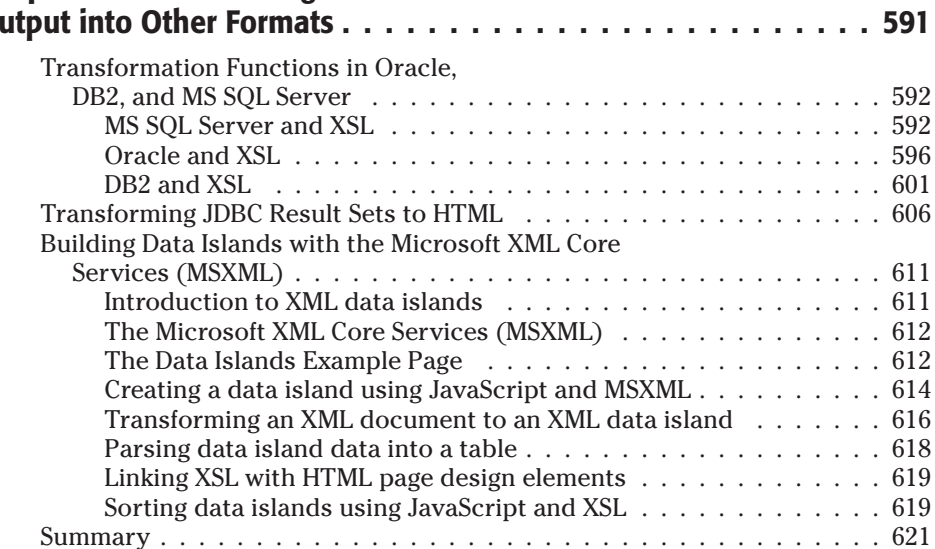

623

## **Part V: Introducing Web Services**

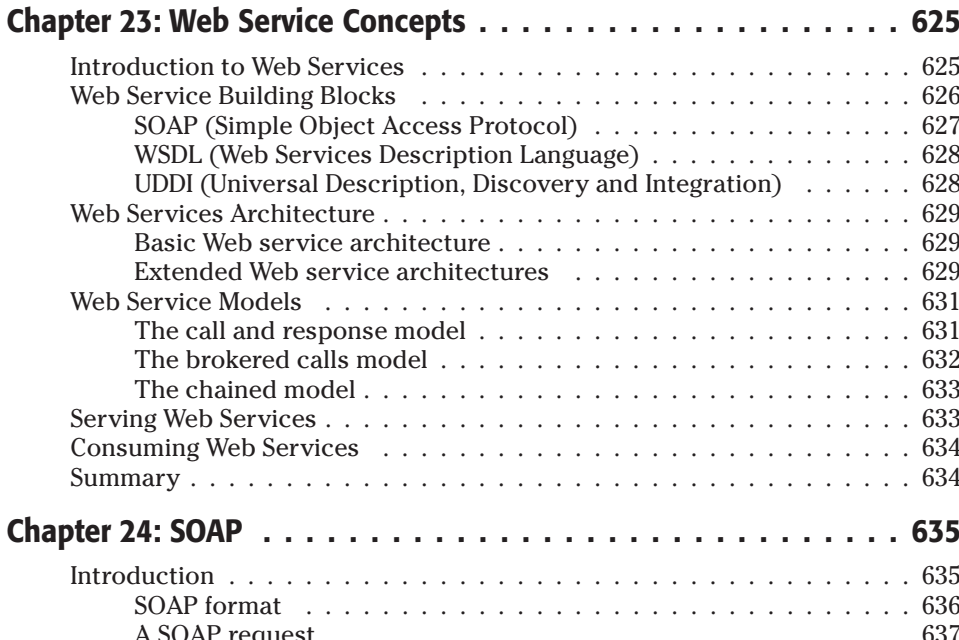

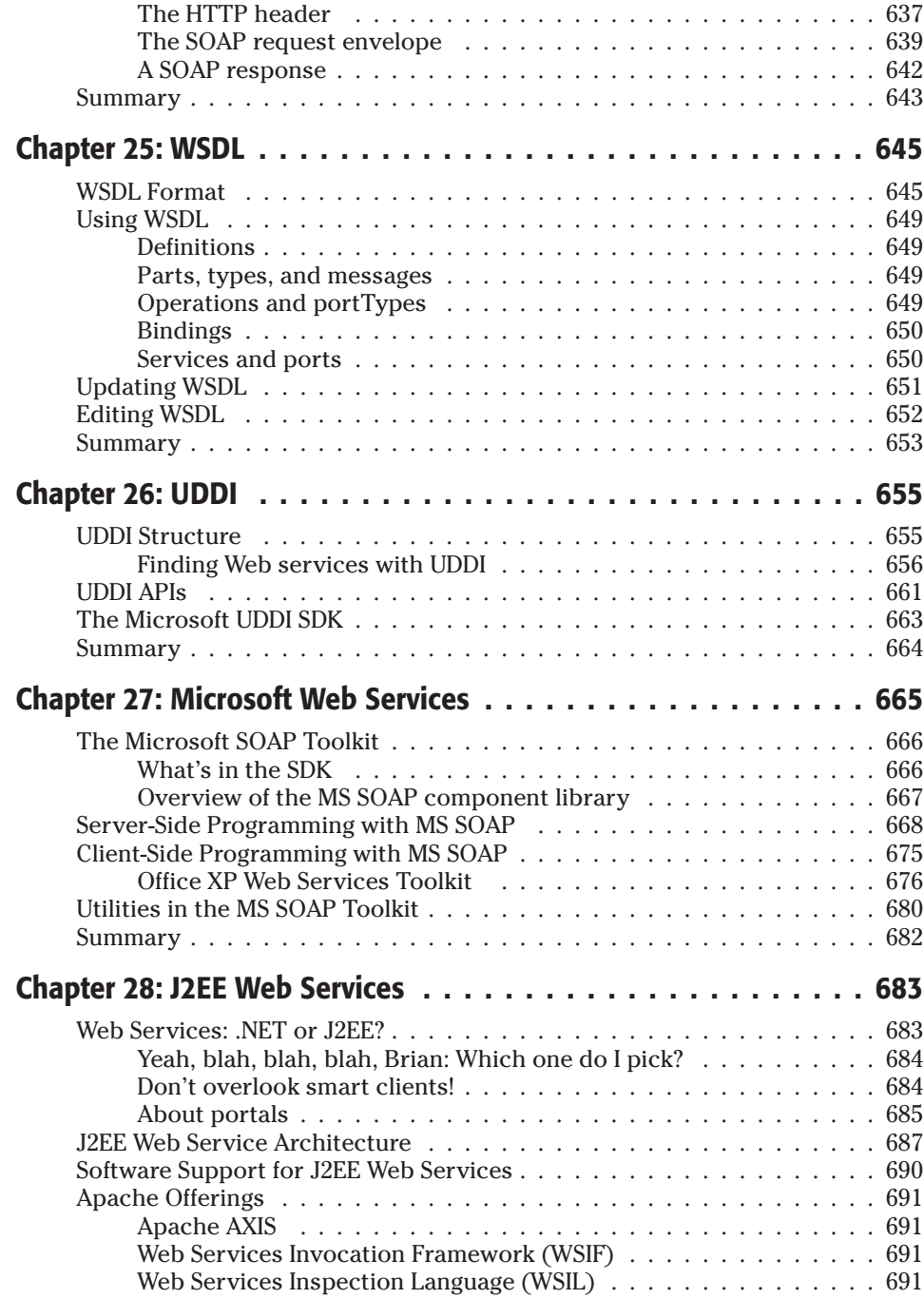

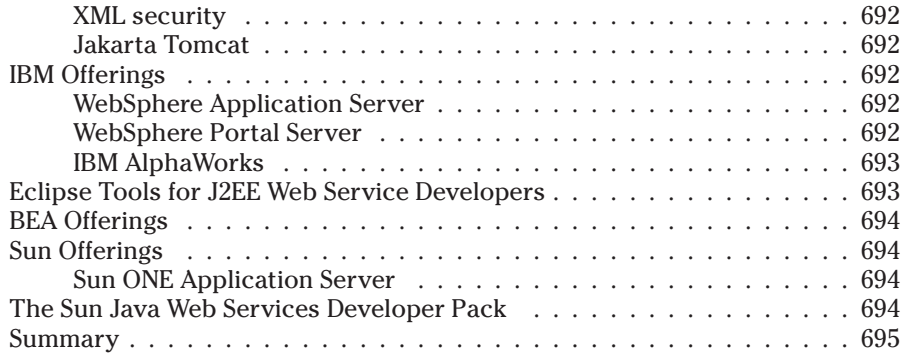

#### **Part VI: Microsoft.NET and Web Services**

#### Chapter 29: Creating and Deploying .NET Web Services . . . . . . . 699 Introduction  $\ldots$   $\ldots$   $\ldots$   $\ldots$   $\ldots$   $\ldots$   $\ldots$   $\ldots$   $\ldots$   $\ldots$   $\ldots$   $\ldots$   $\ldots$   $\ldots$   $\ldots$   $\ldots$   $\ldots$   $\ldots$   $\ldots$   $\ldots$ Visual Studio .NET and Language Support  $\ldots \ldots \ldots \ldots \ldots \ldots \ldots$ Chapter 30: Accessing .NET Web Services . . . . . . . . . . . . . . . . . 711 Upgrading Existing Applications  $\ldots \ldots \ldots \ldots \ldots \ldots \ldots \ldots \ldots$ Chapter 31: Building a .NET Web Services Client . . . . . . . . . . . . 719

### **Part VII: Web Services and J2EE**

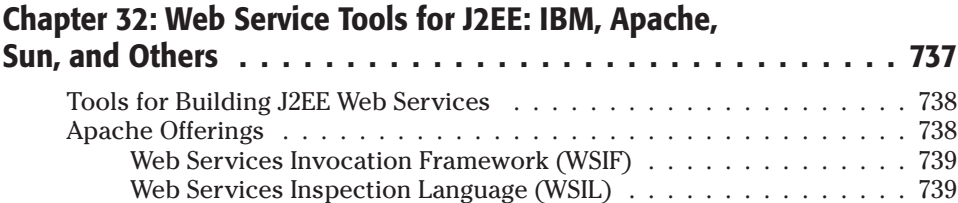

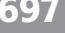

 $- -$ 

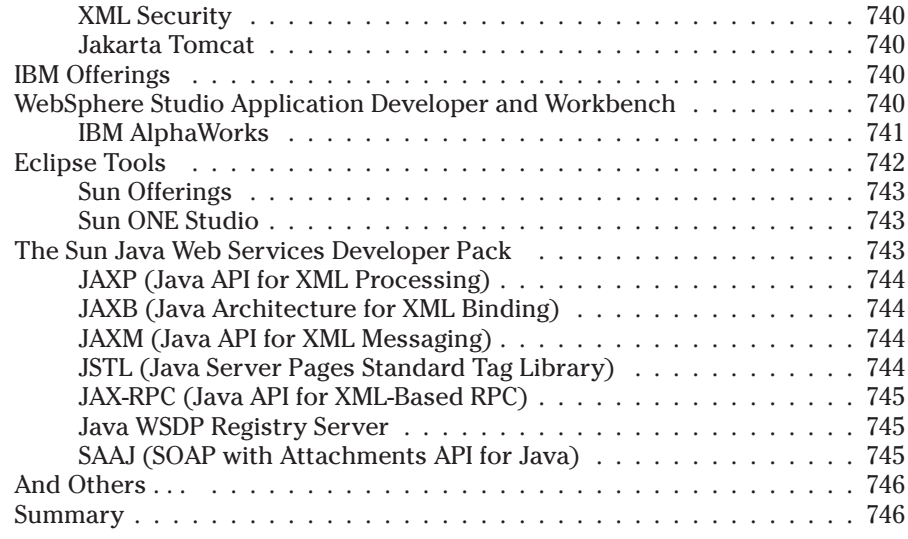

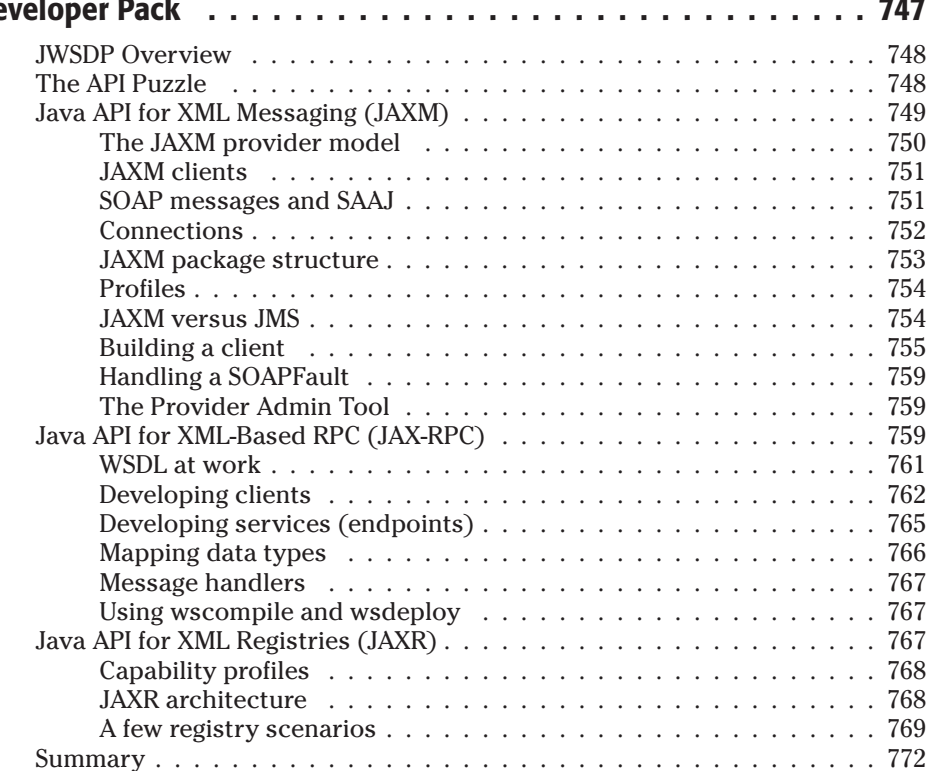

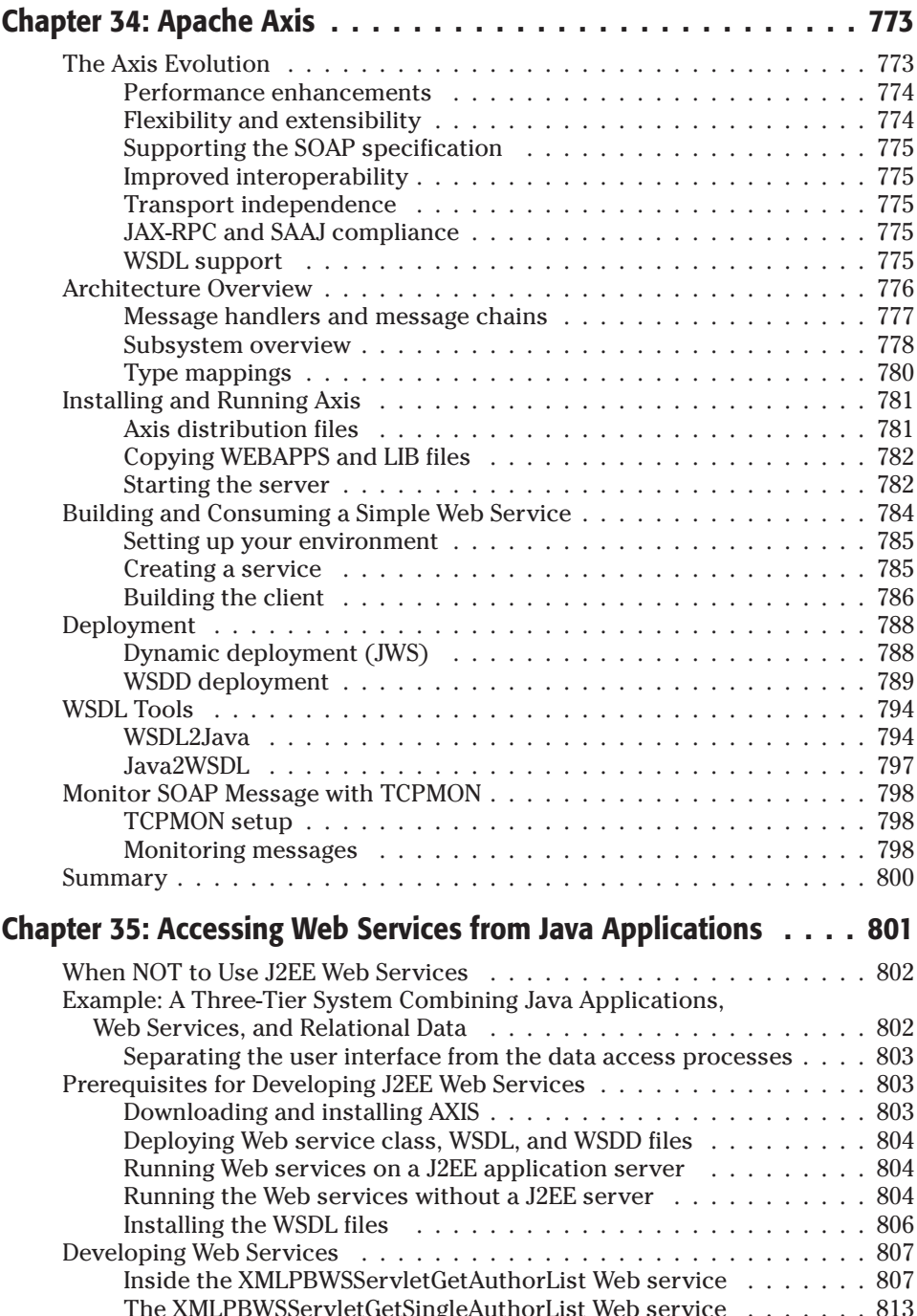

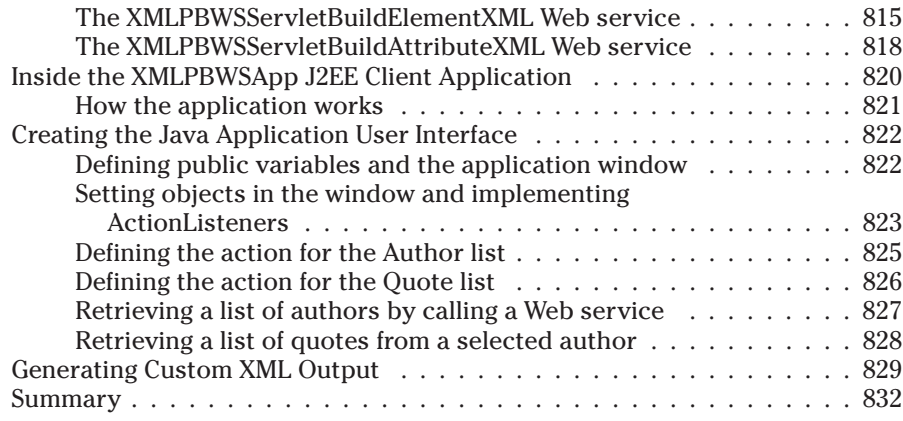

## **Part VIII: Advanced Web Services**

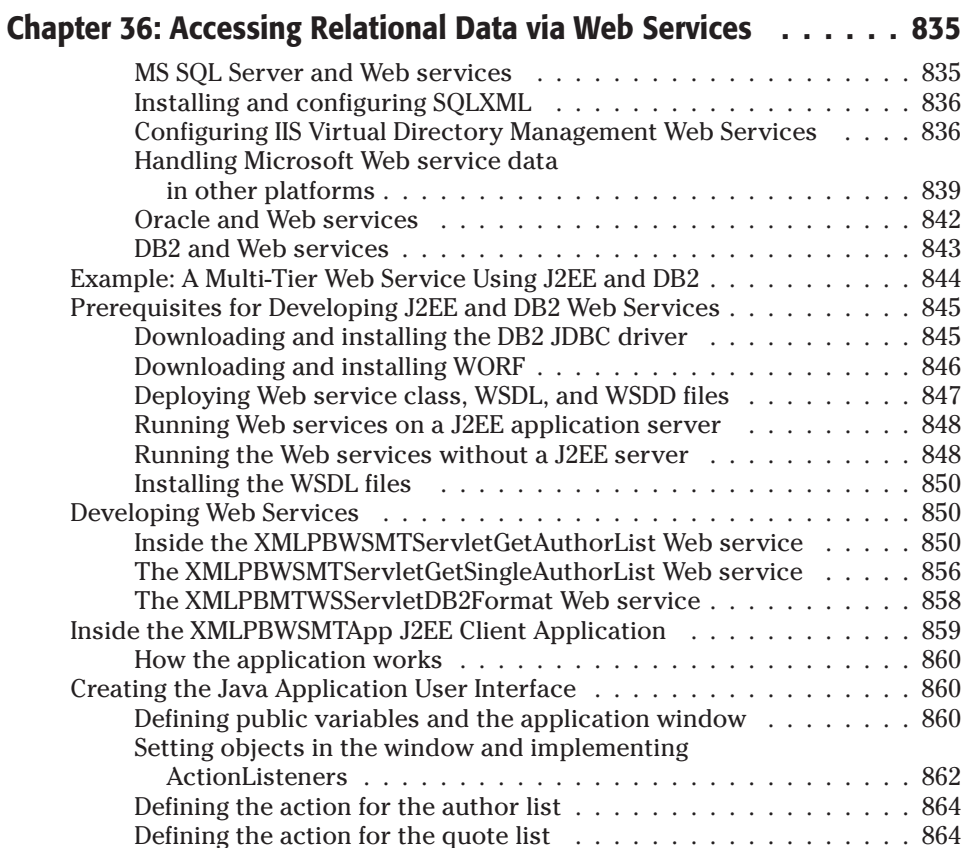

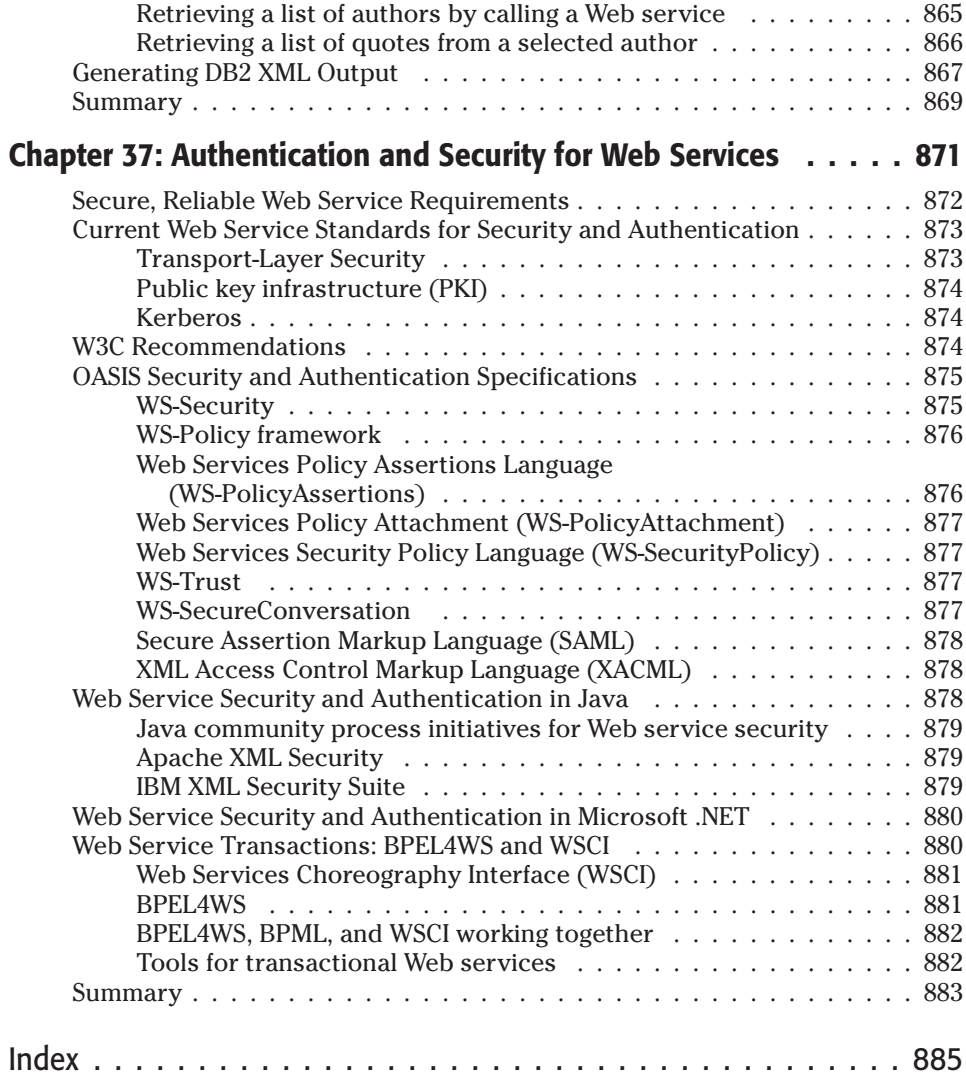